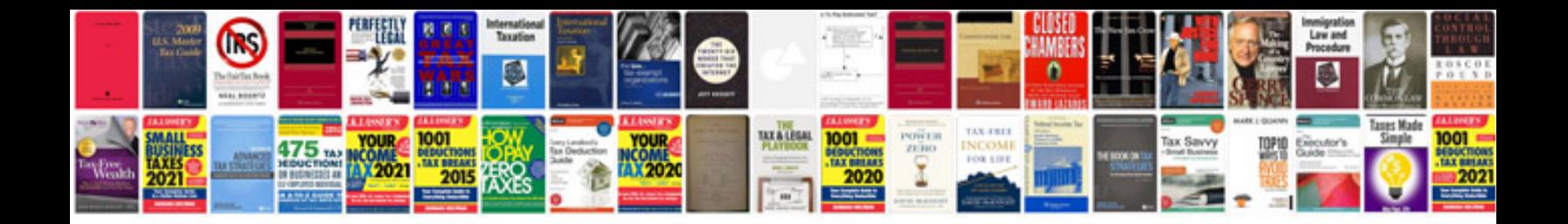

## **Biotransformation**

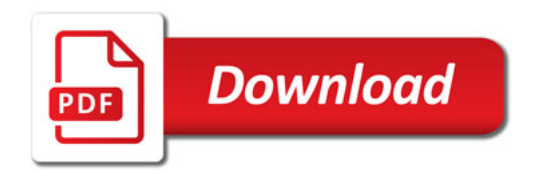

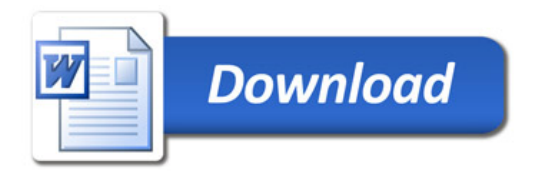